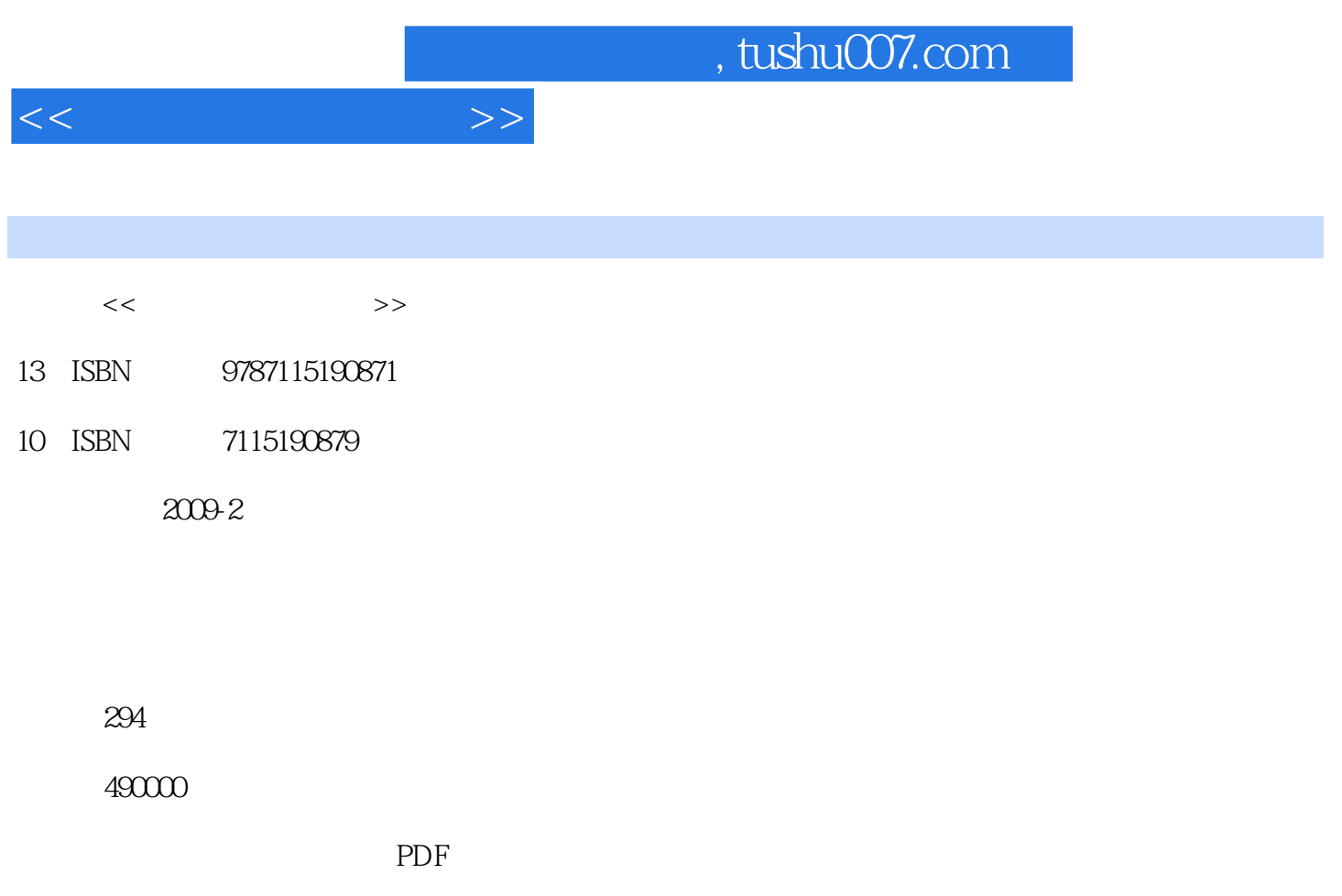

http://www.tushu007.com

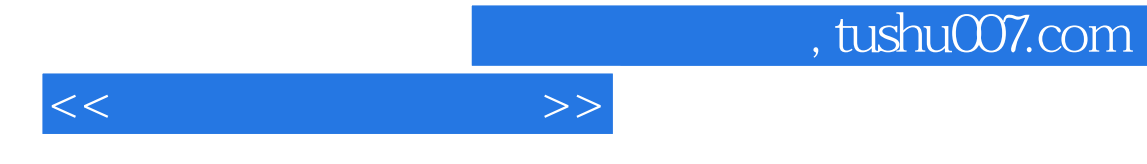

 $I$ nternet

 $CD$ 

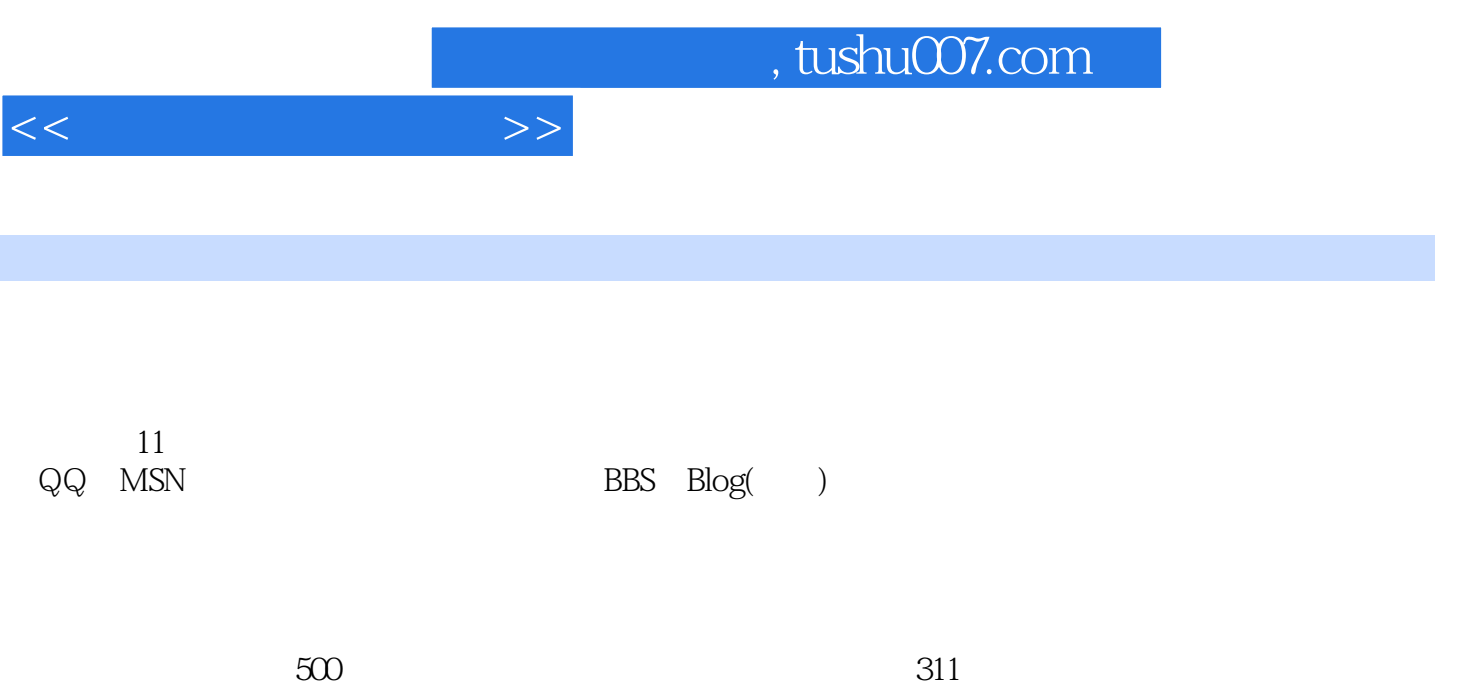

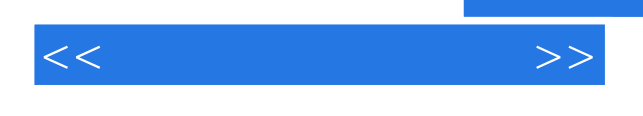

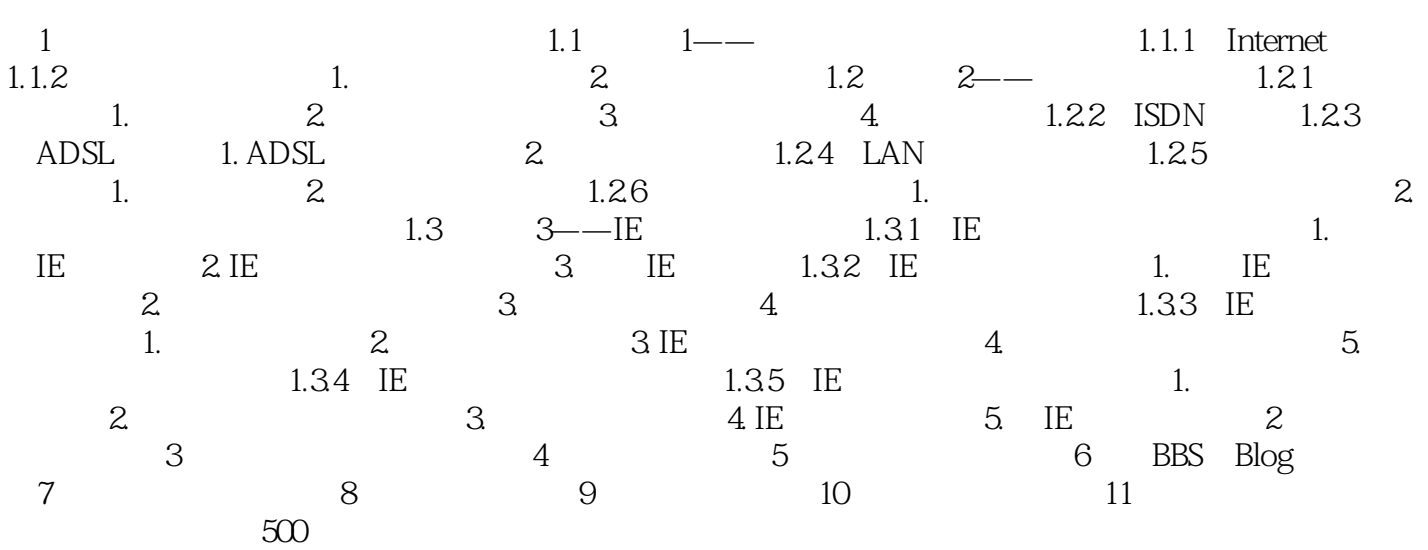

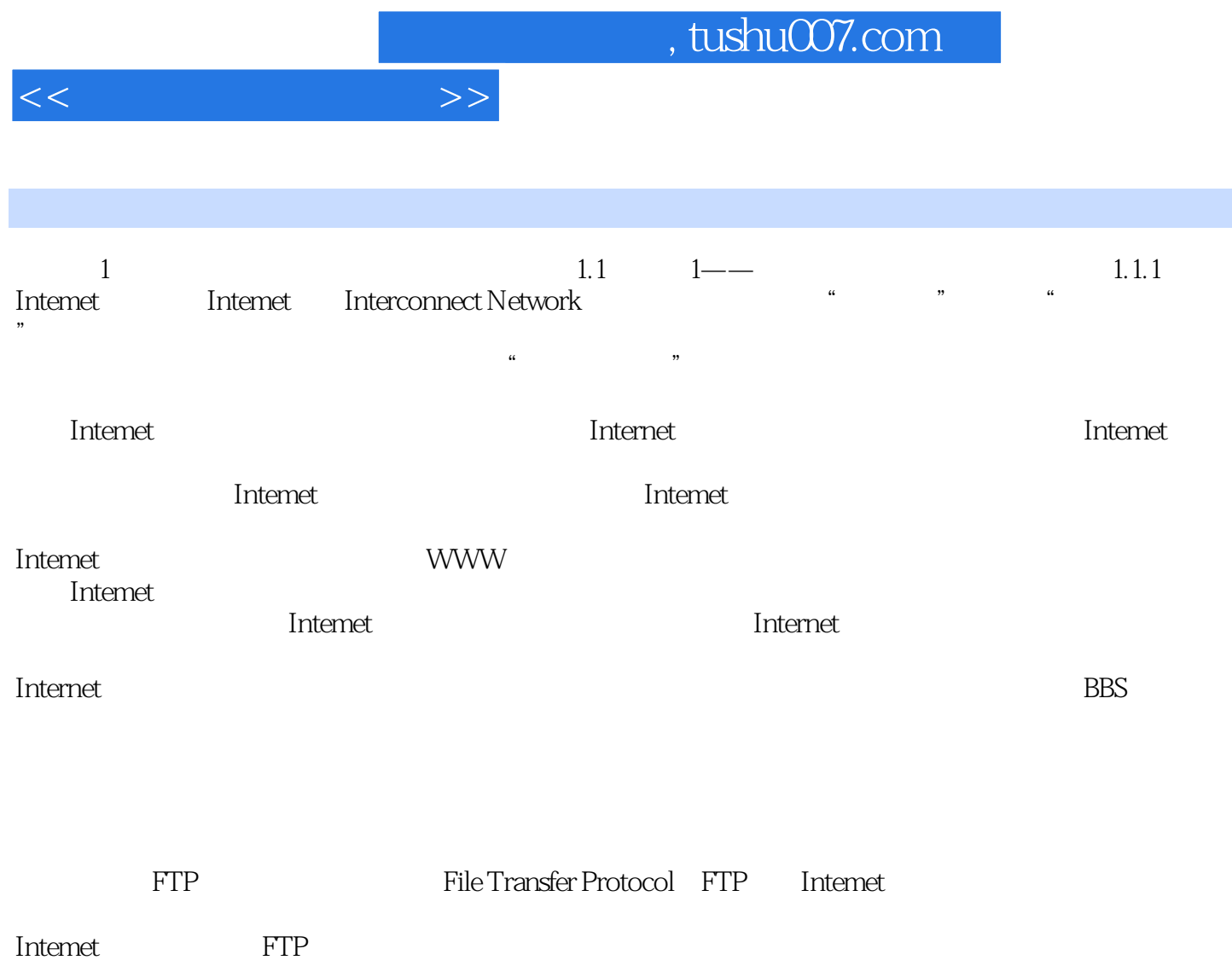

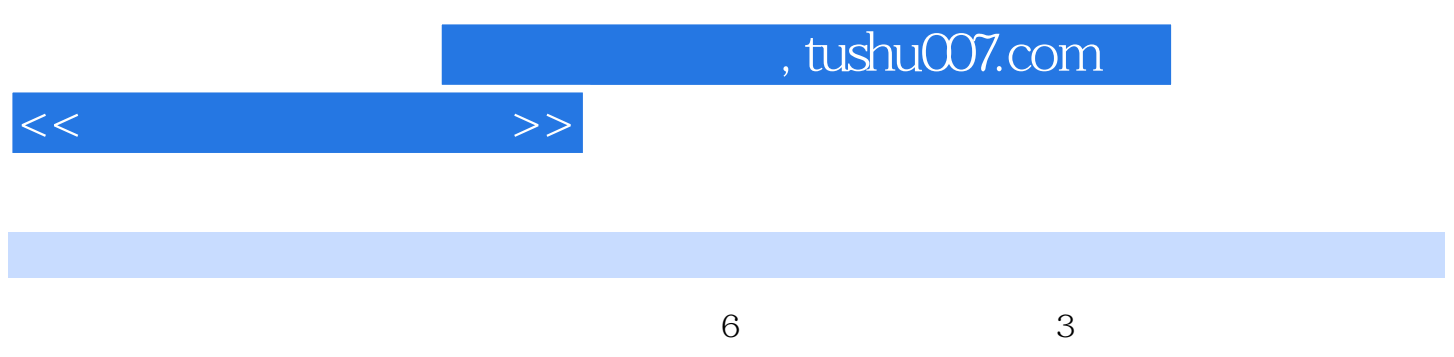

- $\sim$  3
- 网上娱乐关:2章,休闲娱乐,即学即用。
- 网上交易关:1章,网上交易新体验。
- 网络生活关:1章,轻松解决生活需要。 网络安全关:1章,学会安全上网,及时查杀电脑病毒。

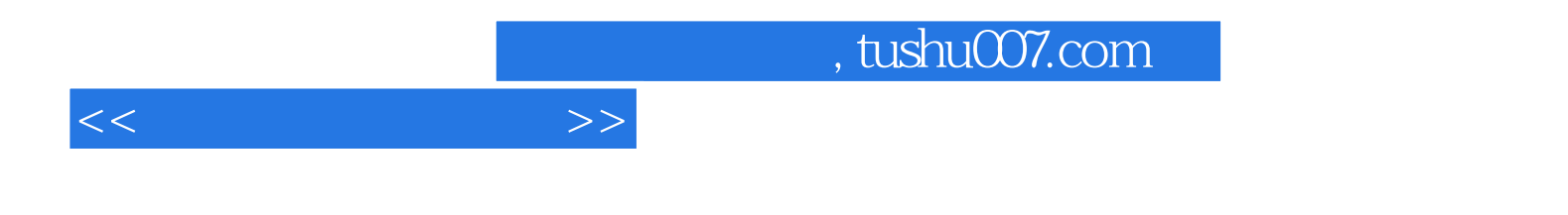

本站所提供下载的PDF图书仅提供预览和简介,请支持正版图书。

更多资源请访问:http://www.tushu007.com